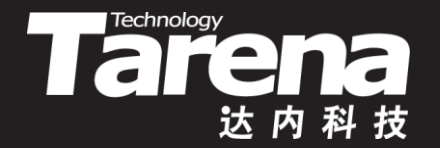

# **Unix系统高级编程**

## **信号的发送与定时 Unit18**

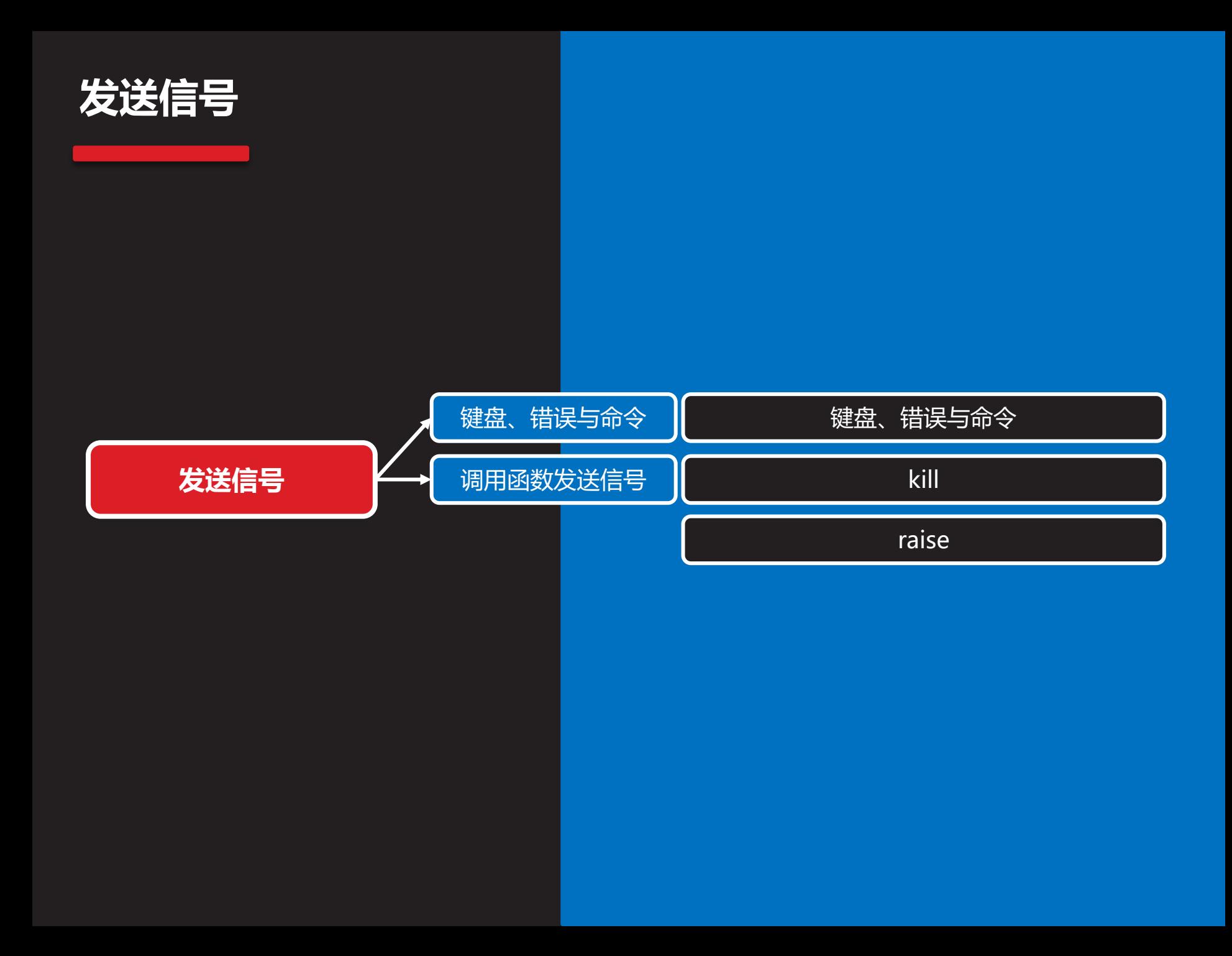

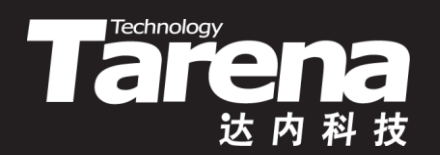

# **键盘、错误与命令**

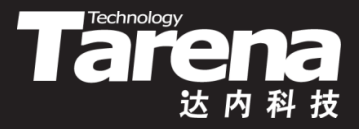

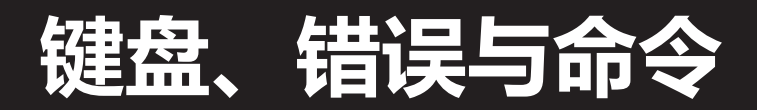

- 由键盘触发的信号
	- **SIGINT ( 2)**:**Ctrl+C**,中断符
	- **SIGQUIT ( 3)**:**Ctrl+\**,退出符
	- **SIGTSTP (20)**:**Ctrl+Z**,停止符

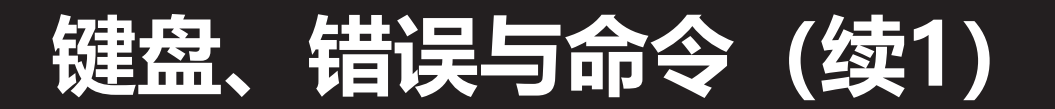

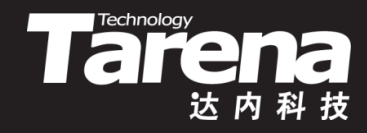

- 由错误和异常引发的信号
	- **SIGILL ( 4)**:进程试图执行非法指令
	- **SIGBUS ( 7)**:硬件或对齐错误
	- **SIGFPE ( 8)**:算术异常
	- **SIGSEGV (11)**:无效内存访问
	- **SIGPIPE (13)**:向无读取进程的管道写入
	- **SIGSTKFLT (16)**:协处理器栈错误
	- **SIGXFSZ (25)**:文件资源超限
	- **SIGPWR (30)**:断电
	- **SIGSYS (31)**:进程试图执行无效系统调用

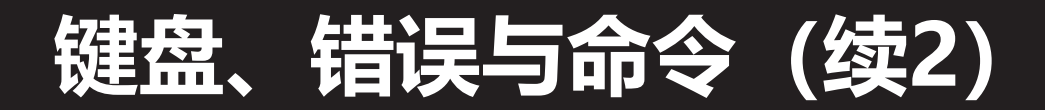

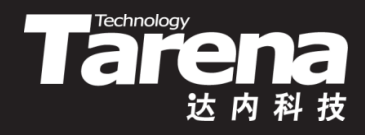

• 用专门的系统命令发送信号

#### **\$ kill [-信号] PIDs**

- 若不指明具体信号, 缺省发送SIGTERM(15)信号
	- 该信号允许用户优雅地终止进程。进程可以选择捕获该信号, 并在临终之前完成必要的清理和善后工作。但如果捕获了该信 号, 却死赖着不走, 则有流氓进程之嫌
- 若要指明具体信号,可以使用信号编号,也可以使用信号名称, 而且信号名称中的"SIG"前缀可以省略不写。例如
	- kill -9 1234
	- kill -SIGKILL 1234 5678
	- $\cdot$  kill -KILL -1
- 接收信号的进程可以是一个、多个或所有的(PIDs取-1)
- 超级用户可以发给任何进程,而普通用户只能发给自己的进程

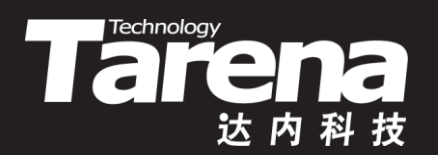

# **调用函数发送信号**

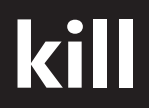

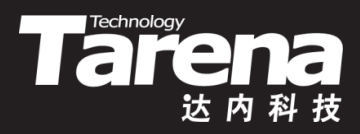

• 向指定进程(组)发送信号

**#include <signal.h>**

**int kill (pid\_t pid, int signum);**

#### **成功(至少发出去一个信号)返回0,失败返回-1**

- **pid**:可取以下值
	- **<-1** 向特定进程组(由-**pid**标识)的所有进程发送信号
		- **-1** 向系统中的所有进程发送信号
			- **0** 向与调用进程同进程组的所有进程发送信号
	- **> 0** 向特定进程(由**pid**标识)发送信号
- **signum**:信号编号,取0可用于检查**pid**进程是否存在, 如不存在kill函数会返回-1,且errno为ESRCH

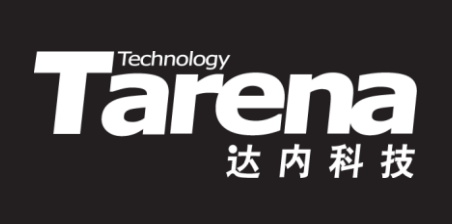

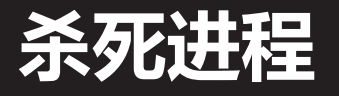

#### 【参见: kill.c】

45

• 杀死进程

**raise**

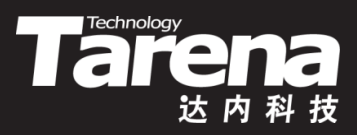

• 向调用进程自己发送信号

**#include <signal.h>**

**int raise (int signum);**

**成功返回0,失败返回非0**

- **signum**:信号编号
- raise函数实际上是给调用进程或者线程发送信号
	- 对于单线程应用来说,它相当于 kill (getpid (), signum);
	- 对于多线程应用来说,它相当于 pthread kill (pthread self (), signum);
- 若所发信号被捕获, raise函数会在信号处理函数返回后返回

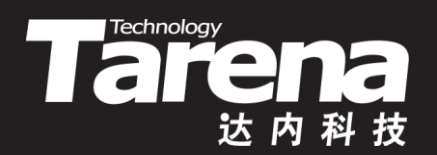

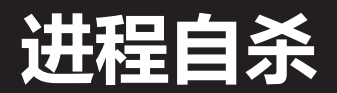

#### 【参见: raise.c】

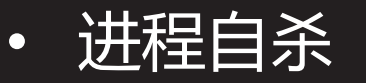

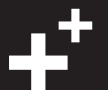

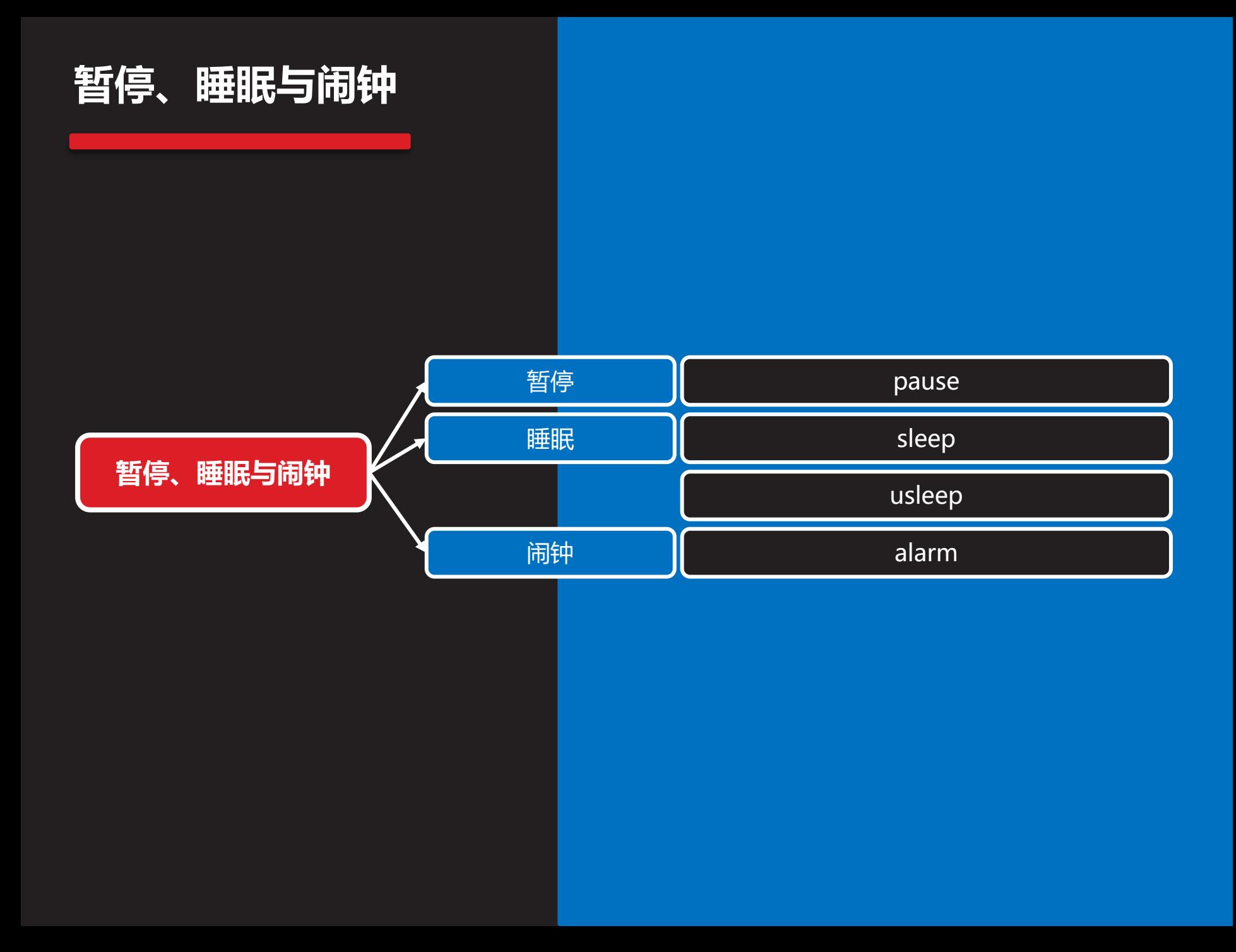

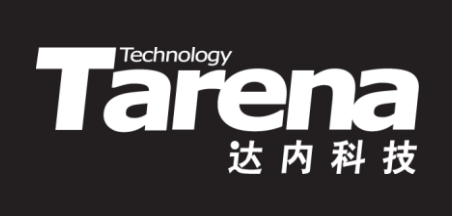

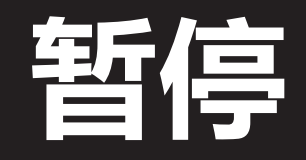

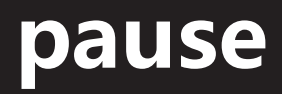

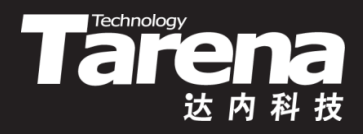

• 无限睡眠

**#include <unistd.h>**

**int pause (void);**

**成功阻塞,失败返回-1**

- 该函数使调用进(线)程进入无时限的睡眠状态,直到有信 号终止了调用进程或被其捕获
- 如果有信号被调用进程捕获,在信号处理函数返回以后, pause函数才会返回, 且返回值为-1, 同时置errno为 EINTR, 表示阻塞的系统调用被信号中断
- pause函数要么不返回, 要么返回失败, 不会返回成功

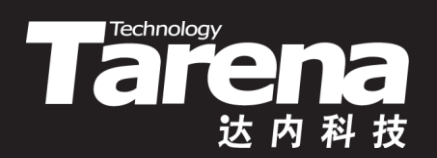

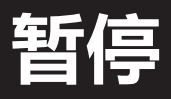

#### 【参见:pause.c】

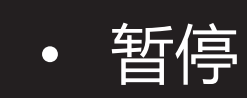

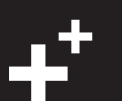

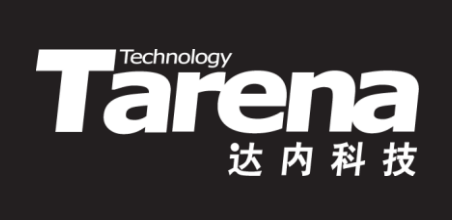

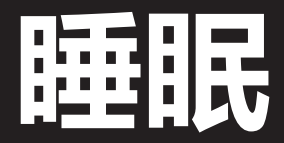

## **sleep**

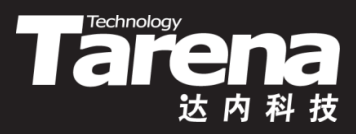

• 有限睡眠

**#include <unistd.h>**

**unsigned int sleep (unsigned int seconds);**

**返回0或剩余秒数**

- **seconds**:以秒为单位的睡眠时限
- 该函数使调用进(线)程睡眠**seconds**秒,除非有信号终止 了调用进程或被其捕获
- 如果有信号被调用进程捕获,在信号处理函数返回以后, sleep函数才会返回,且返回值为剩余的秒数,否则该函 数将返回0,表示睡眠充足

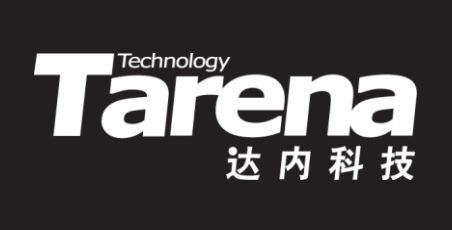

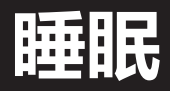

#### 【参见: sleep.c】

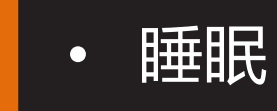

**课 堂 练 习**

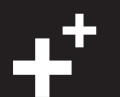

#### **usleep**

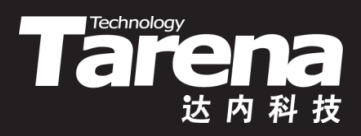

• 更精确的有限睡眠

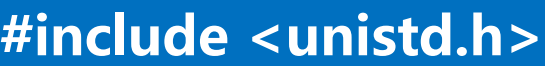

**int usleep (useconds\_t usec);**

**成功返回0,失败返回-1**

- **usec**:以微秒(1微秒=10-6秒)为单位的睡眠时限,必须小 于1000000(即1秒)
- 该函数使调用进(线)程睡眠**usec**微秒,除非有信号终止 了调用进程或被其捕获
- 如果有信号被调用进程捕获,在信号处理函数返回以后, usleep函数才会返回, 且返回值为-1, 同时置errno为 EINTR,表示阻塞的系统调用被信号中断

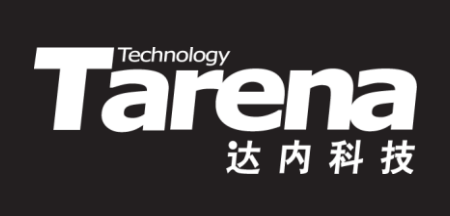

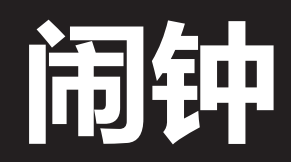

### **alarm**

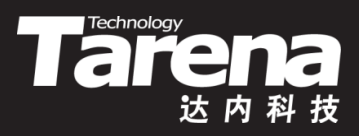

• 设置闹钟

**#include <unistd.h>**

**unsigned int alarm (unsigned int seconds);**

**返回0或先前所设闹钟的剩余秒数**

- **seconds**:以秒为单位的闹钟时间
- alarm函数使系统内核在该函数被调用以后**seconds**秒 的时候,向调用进程发送SIGALRM(14)信号
- 若在调用该函数前已设过闹钟且尚未到期,则该函数会 重设闹钟,并返回先前所设闹钟的剩余秒数,否则返回0
- 若**seconds**取0,则表示取消先前设过且尚未到期的闹钟

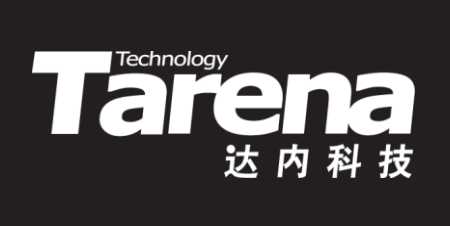

## **闹钟** 【参见: alarm.c】

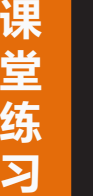

• 闹钟

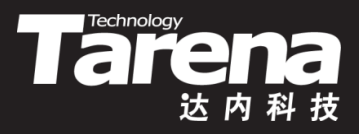

## **alarm(续1)**

- void sigalrm (int signum) { time  $t$  t = time (NULL); struct tm\*  $|t =$  localtime (&t); printf ("\r%02d:%02d:%02d", lt->tm\_hour, lt->tm\_min, lt->tm\_sec); alarm (1); }
- $-$  if (signal (SIGALRM, sigalrm) == SIG ERR) { perror ("signal"); return -1; } sigalrm (SIGALRM);
- 注意, 通过alarm函数所设置的闹钟只是一次性的, 若要获 得周期性的效果,可在SIGALRM信号处理函数中再次设定

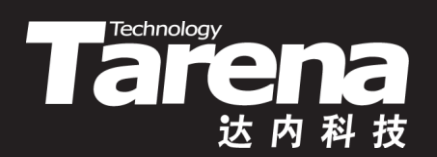

## **电子时钟** 【参见: clock.c】

• 电子时钟

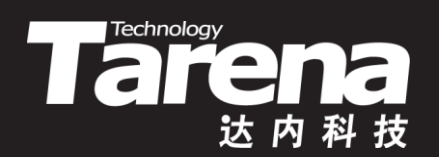

# **总结和答疑**